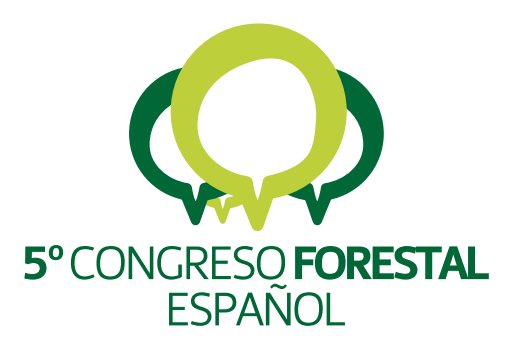

# **5<sup>°</sup>Congreso**<br>Forestal Español

Montes y sociedad: Saber qué hacer.

**REF.: 5CFE01-236** 

Editores: S.E.C.F. - Junta de Castilla y León Ávila, 21 a 25 de septiembre de 2009 ISBN: 978-84-936854-6-1 © Sociedad Española de Ciencias Forestales

# **PINEA2 v1.0: aplicación informática para la gestión de las masas regulares de** *Pinus pinea* **L. en la Meseta Norte. Caso de estudio**

# $\operatorname{\mathsf{MADRIGAL}\nolimits}, \operatorname{G.}^1, \operatorname{GORDO}\nolimits, \operatorname{J.}^2, \operatorname{\mathsf{MONTERO}\nolimits}, \operatorname{G.}^1, \operatorname{CALAMA}\nolimits, \operatorname{R.}^1$

<sup>1</sup> Departamento de Sistemas y Recursos Forestales. CIFOR - INIA

<sup>2</sup> Servicio Territorial de Medio Ambiente de Valladolid. Jefe de la Sección Territorial de Ordenación y Mejora I.

# **Resumen**

PINEA2 es un modelo integral, semiempírico y de árbol individual que ha sido desarrollado para la gestión multifuncional de las masas regulares naturales de *Pinus pinea* L. en la Meseta Norte. El modelo permite simular la evolución en el tiempo de un rodal regular, así como de sus producciones (madera, piña, biomasa) y otros atributos de interés (diversidad estructural) bajo diferentes escenarios de gestión definidos por la aplicación de claras y el turno de corta. El modelo tiene una estructura modular y funciona en intervalos de predicción de cinco años. El modelo ha sido implementado en una herramienta informática bajo el lenguaje *Visual Basic for Applications* (VBA) de Microsoft® Office Excel 2003. Esta aplicación permite obtener datos individuales a nivel de árbol de todas las variables explicadas en el modelo para cada intervalo, así como cuadros-resumen de las principales variables desarrolladas por el modelo, que además son reflejadas en gráficos. De esta manera se pueden comparar diferentes simulaciones para la mejor gestión de las masas. En el trabajo se presentan distintas utilidades y potencialidades de la aplicación informática, así como un caso práctico de aplicación del modelo para predecir la evolución y producción durante los próximos 20 años del tranzón 13 del MUP 18 "Pinar y Dehesa de Abajo" de la provincia de Valladolid.

# **Palabras clave**

Simulador forestal, hoja de cálculo, pino piñonero, gestión multifuncional

# **1. Introducción**

Los simuladores forestales constituyen hoy en día herramientas básicas para la práctica forestal, al permitir la utilización práctica y eficiente de los modelos de crecimiento y producción forestal a la gestión del territorio (Tomé, 2009). Un simulador forestal debe permitir al usuario simular de forma sencilla diferentes propuestas de gestión, y obtener los variables de interés asociadas a cada propuesta selvícola, al objeto de facilitar su comparación. Un simulador forestal debe cumplir las siguientes características:

- Implementación en un software de amplia utilización.
- Entradas y salidas compatibles con software de amplia utilización.
- Interfaz amigable y de comprensión intuitiva por parte del usuario.
- Flexibilidad en la definición de las alternativas de gestión y en la selección de salidas.

De acuerdo a la escala espacial de uso, los simuladores forestales se clasifican en:

- Simuladores de rodal: son aquellos que permiten simular la evolución en el tiempo de un único rodal o unidad de inventario, bajo diferentes supuestos o escenarios de gestión. La principal utilidad de este tipo de simuladores es la comparación de alternativas selvícolas para un rodal tipo al objeto de definir esquemas de gestión óptimos.

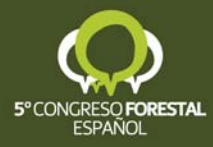

- Simuladores de unidad de gestión forestal: permiten simular en conjunto la evolución de una unidad de gestión forestal (tranzón, tramo, cuartel, monte…) a partir de la simulación de las distintas unidades de inventario (normalmente parcelas de inventario para ordenación) y la definición de una propuesta de selvicultura para la unidad de gestión. La principal utilidad de estos simuladores es la planificación a medio plazo (máximo 20 – 25 años) a escala de monte.
- Simuladores a escala regional/nacional: permiten simular la evolución de existencias (producción maderable,  $CO<sub>2</sub>$  fijado, biomasa total...) para una especie en una región a partir de la simulación de la evolución de parcelas tipo inventario forestal nacional, definiendo esquemas de selvicultura generales para las distintas tipologías identificadas. La principal utilidad de estos simuladores es la planificación territorial de producciones a escala regional.

En España, junto al reciente desarrollo de modelos de crecimiento y producción para las distintas especies forestales (ver Rodríguez et al. 2009 para una completa revisión) se ha producido una aparición de simuladores forestales de rodal que implementan los modelos antes mencionados. Ejemplos de simuladores de rodal que implementan modelos de rodal o de clase dimensional son las aplicaciones PINEA (García-Güemes, 1999), SILVES (del Río y Montero, 2001), SILVES2 (del Río et al., 2005) o GESMO (González-González et al. 2005), siendo menos habituales los simuladores de rodal que implementan modelos de árbol individual (sistema RODAL, Pukkala & Trasobares, 2009). Recientemente ha sido desarrollado en España el sistema de simulación a nivel de rodal SIMANFOR (Bravo et al. 2009), herramienta que permitirá la implementación de modelos de rodal, clase dimensional y árbol para las distintas especies forestales españolas.

# **2. Objetivos**

La aplicación informática PINEA2 v1.0 es un simulador de rodal de utilización sencilla, que permite simular la evolución de un rodal regular de *Pinus pinea* bajo diferentes escenarios de gestión, mediante la aplicación del modelo de árbol individual PINEA2. El uso generalizado de las hojas de cálculo, permite al usuario manejarse a través de las diferentes salidas que da la aplicación. El presente trabajo muestra un ejemplo de cómo el simulador de rodal PINEA2 v1.0, desarrollado en Microsoft Excel 2003, puede utilizarse como un simulador de unidad de gestión forestal, al simular la evolución de un tranzón de un pinar del CUP de Valladolid bajo dos alternativas de gestión.

#### **3. Metodología Modelo PINEA2**

PINEA2 es un modelo de árbol individual para la gestión integrada de las masas regulares de *Pinus pinea* L. en la Meseta Norte (Calama et al., 2007a, 2007b). PINEA2 es un sistema compuesto por tres módulos básicos: calidad de estación, estado y transición y un módulo auxiliar (Figura 1). Cada uno de los módulos queda caracterizado por una serie de variables de entrada y salida, así como por el conjunto de funciones matemáticas que permiten relacionar estas variables entre sí. Las variables básicas de entrada requeridas para el funcionamiento del modelo son la edad del rodal, la altura dominante de la masa, la densidad (pies/ha), el diámetro normal (cm) de cada uno de los individuos y la Unidad Natural a la que pertenece el rodal.

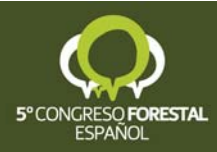

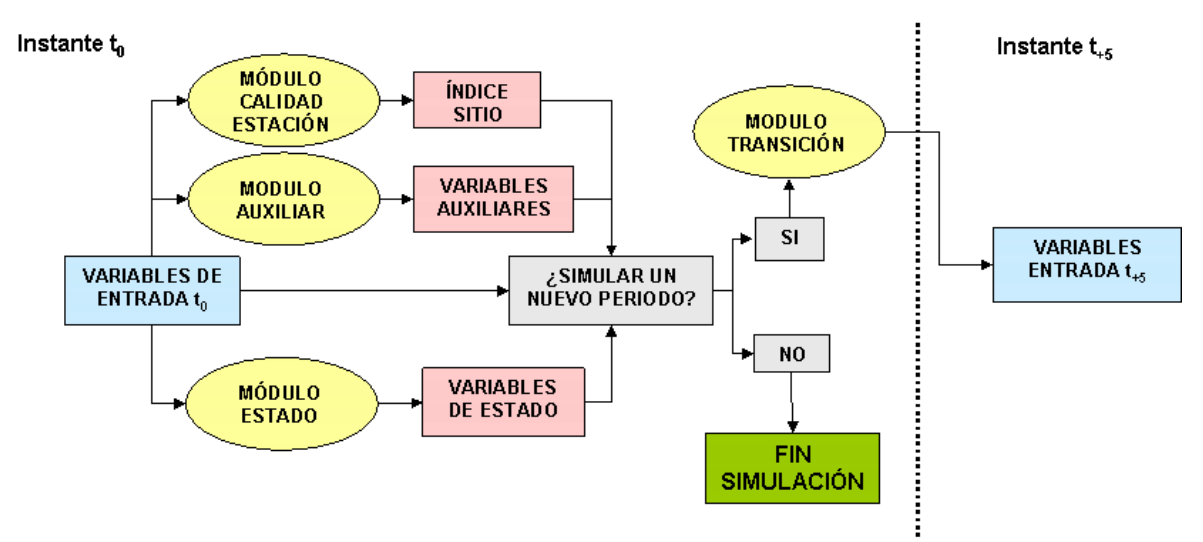

*Figura 1. Diagrama de flujo de PINEA2 para un periodo de simulación de 5 años.* 

El módulo de calidad de estación se compone de una ecuación en diferencias algebraicas que permite determinar el índice de calidad de estación Este módulo únicamente funciona en la simulación inicial, suponiendo que el índice de calidad de estación estimado se mantiene constante a lo largo de todo el ciclo de simulación, pasando a funcionar como una nueva variable de entrada para el resto de instantes de simulación.

El módulo de estado permite caracterizar en cada instante de simulación el valor de las variables de estado de cada uno de los árboles del rodal, y por agregación el valor de las variables de estado a nivel de rodal. El módulo de estado incluye los siguientes submodelos:

- Ecuación generalizada para la relación diámetro-altura.
- Submodelo de dimensión de copa.
- Ecuación de perfil con clasificación final de productos maderables.
- Función discriminante para definir el nivel de afección por *Phellinus pini*.
- Submodelo de producción anual de piña.
- Ecuaciones para las distintas fracciones de biomasa del árbol.

El módulo de transición incluye las funciones matemáticas que permiten definir el valor de las variables de entrada (densidad, edad, altura dominante y diámetro individual) al principio de cada periodo de simulación de 5 años:

- Función de incremento en diámetro para un periodo de 5 años.
- Función de crecimiento en altura dominante.
- Evolución de la densidad de masa, que puede variar en cada intervalo debido a la regeneración, mortalidad o decisiones del gestor (aplicación de claras).

#### **Simulador de rodal PINEA2 v1.0**

El modelo PINEA2 ha quedado implementado en la aplicación informática PINEA2 v1.0, programada como complemento de Microsoft Excel. La aplicación permite al usuario simular diferentes intervenciones de clara baja (definidas por el número de pies o área basimétrica a extraer, en términos absolutos o porcentuales) a lo largo de un periodo de simulación definida por el usuario (intervalo máximo de simulación 100 años). El usuario obtiene las variables de estado del rodal (definidas para la hectárea) y de cada uno de los árboles para cada instante de simulación, pudiendo obtener también resultados gráficos que faciliten la comparación entre distintos esquemas de gestión. La aplicación requiere un archivo de entrada, en formato hoja de cálculo de Excel o archivo ASCII de dos columnas (identificador y diámetro de cada pie),

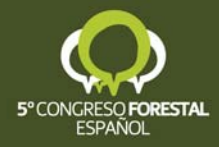

además de la edad, la altura dominante y la superficie del rodal o parcela. Así mismo el usuario debe indicar la Unidad Natural de localización del rodal, y el diámetro mínimo de clasificación de madera de aserrío (Figura 2). A partir de estas variables el simulador aplica los módulos auxiliar, de calidad de estación y de estado para el instante *t(0)* de la simulación (instante inicial).

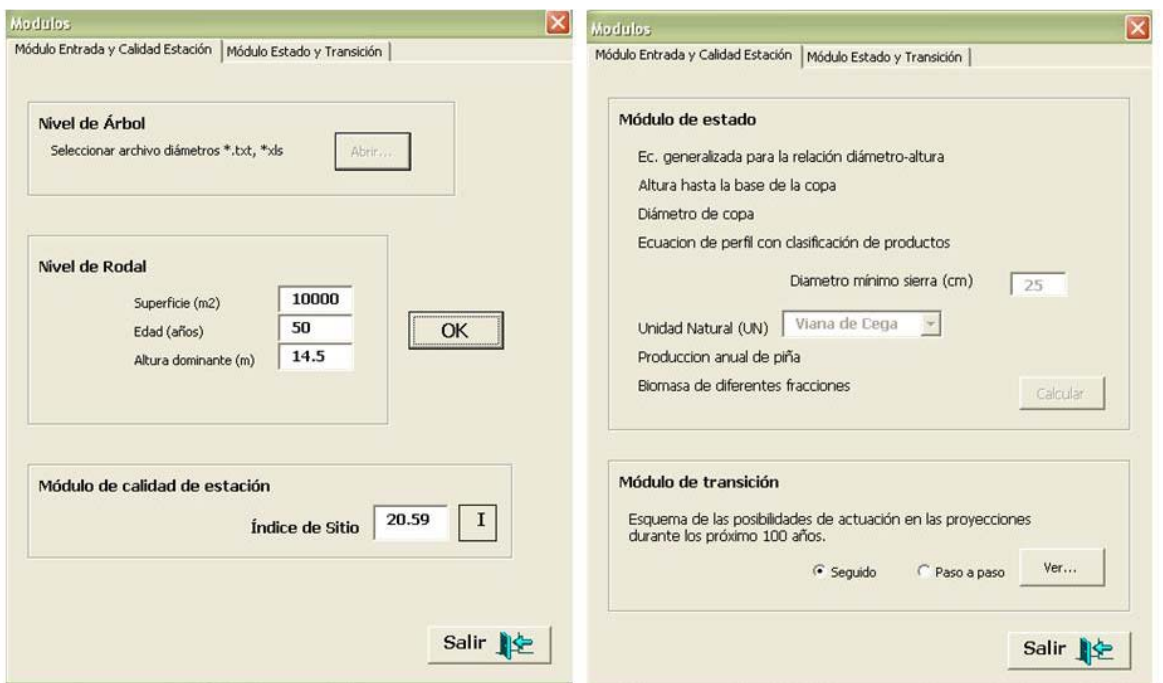

*Figura 2. Cuadros de diálogo del modulo de entrada y calidad de estación, y modulo de estado.*

Caracterizada la parcela para un tiempo *t(0)*, el modulo de transición permite simular la evolución y producción de la parcela hasta un máximo de 100 años, en periodos de 5 años (Figura 3). La aplicación crea una hoja en el archivo para cada momento de la simulación, en la que se recoge el estado de cada uno de los pies del rodal para ese instante. En el caso de efectuar una clara, se crean sendas hojas que reflejan el estado del rodal antes y después de la intervención. La aplicación permite definir las intervenciones a realizar bien en un único momento, de acuerdo a un esquema previamente planificado, o bien paso a paso, una vez conocido el estado del rodal en cada instante de simulación (Figura 3).

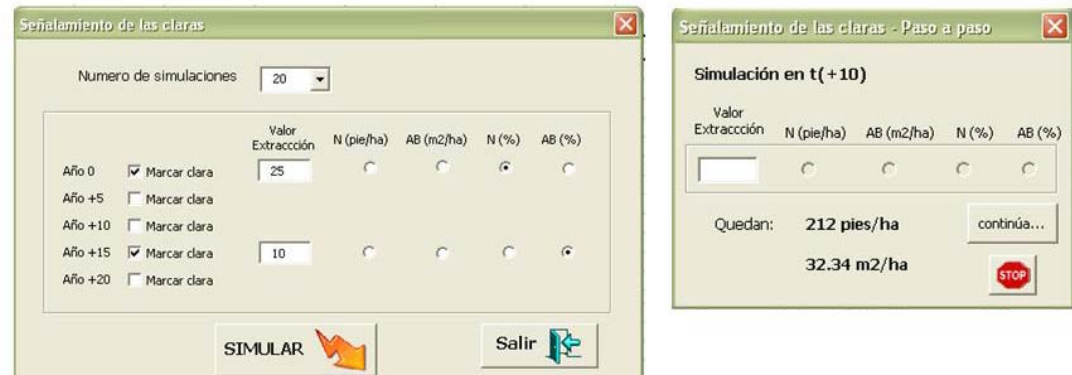

*Figura 3. El modelo permite realizar la simulación con un esquema planificado de antemano (cuadro de diálogo de la izquierda), o paso a paso (cuadros de diálogo de la derecha) donde se puede ver la densidad (pies/ha) y el área basimétrica (m2 /ha) remanentes tras cada periodo de simulación. El cuadro superior es para el instante t(0), y el inferior agrega un botón para parar la simulación en el momento que se desee.*

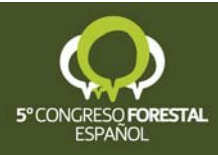

Una vez terminado el proceso de simulación, la aplicación permite seleccionar los gráficos a obtener (Figura 4), así como el nivel de significación para los intervalos de confianza de las simulaciones.

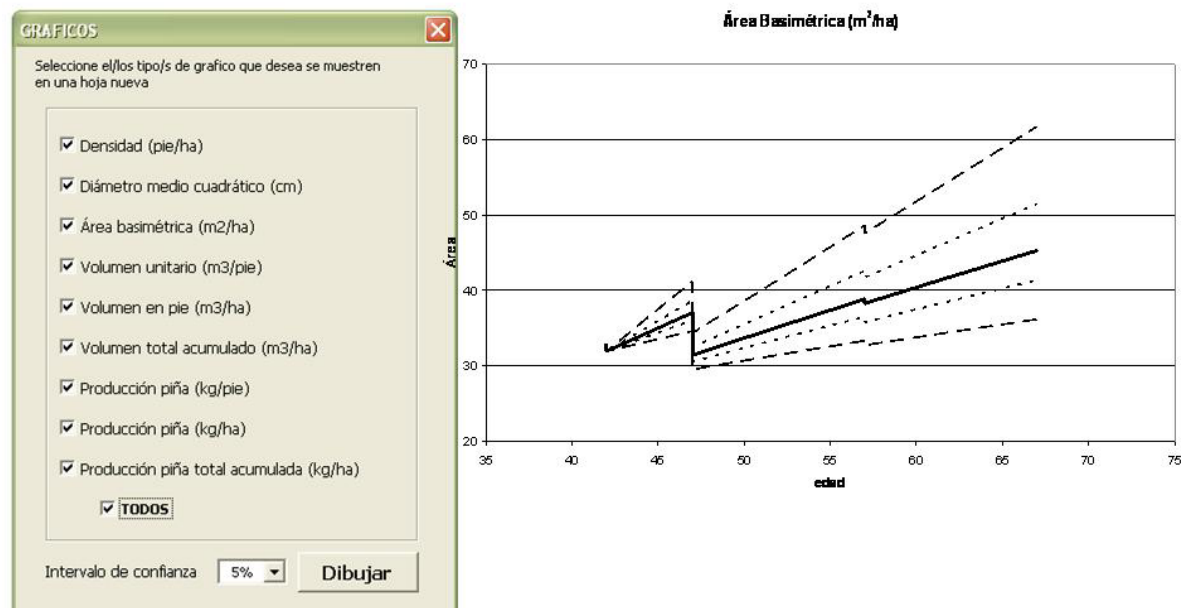

*Figura 4. Cuadro de diálogo de la aplicación que permite seleccionar los gráficos de distintas variables de interés, así como los intervalos de confianza para la simulación. Gráfico de la evolución del área basimétrica e intervalos de confianza para el 5% y 25% de significación.* 

Finalmente, se genera una hoja de resúmenes donde se presenta la evolución de las principales variables dasométricas, de producción y de biomasa del rodal, referidos a la hectárea. La hoja de resúmenes incluye los valores referidos a cada instante de simulación, así como variables de producción acumulada (madera, piña, biomasa)

*Tabla 1. Extracto de la hoja 'Resumen' que muestra las tablas con los datos dasométricos, de producción y de biomasa para la simulación efectuada.* 

|                |               |       | <b>RESUMEN DASOMETRICO</b> |           |               |                                             |        |         |         |
|----------------|---------------|-------|----------------------------|-----------|---------------|---------------------------------------------|--------|---------|---------|
| Edad<br>(años) | Ν<br>(pie/ha) | Ho(m) | $Do$ (cm)                  | $Dg$ (cm) | AB $(m^2/ha)$ | $\textsf{VOL}_{\sf{maderab}}$<br>$(m^3/ha)$ | SDI    | I. Hart | FCC (%) |
| 66             | 198           | 15.00 | 53.59                      | 40.78     | 25.86         | 152.440                                     | 434.18 | 0.51    | 58.41   |
| 66             | 160           | 15.00 | 53.59                      | 43.75     | 24.06         | 144.062                                     | 392.88 | 0.57    | 58.41   |
| 71             | 160           | 15.62 | 56.41                      | 45.19     | 25.66         | 157.910                                     | 413.81 | 0.54    | 61.91   |
| 76             | 160           | 16.21 | 57.88                      | 46.57     | 27.25         | 173.587                                     | 434.19 | 0.52    | 64.98   |
| 76             | 125           | 16.21 | 57.88                      | 49.26     | 23.82         | 154.107                                     | 371.21 | 0.59    | 58.63   |
| 81             | 125           | 16.76 | 60.60                      | 50.61     | 25.15         | 166.193                                     | 387.73 | 0.57    | 61.65   |
| 86             | 125           | 17.29 | 61.98                      | 51.91     | 26.46         | 180.039                                     | 403.84 | 0.56    | 64.26   |

**RESUMEN PRODUCCIONES**

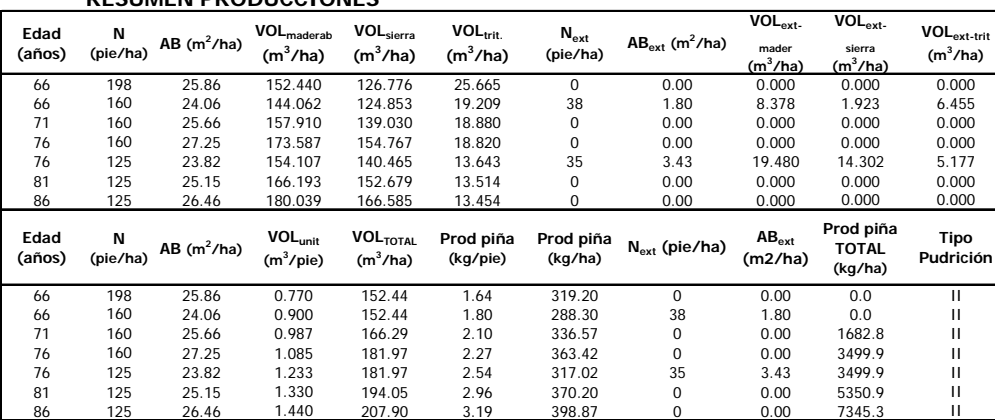

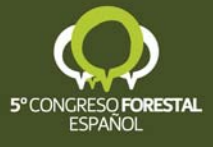

| Edad   | N        | <b>BIOTOTAL</b> | <b>BIOFUSTE</b> | <b>BIORAIZ</b> | BIO <sub>RAMA&gt;7</sub> | $BIORAMA2-7$ | $BIO_{RAMA < 2 + h}$ | CO <sub>2</sub> | BIO <sub>extraida</sub> | $BIOTOTAL$ acum | $CO2_{extraido}$ | $CO2$ <sub>TOTAL</sub> |
|--------|----------|-----------------|-----------------|----------------|--------------------------|--------------|----------------------|-----------------|-------------------------|-----------------|------------------|------------------------|
| (años) | (pie/ha) |                 |                 |                |                          |              |                      |                 |                         |                 |                  | acum                   |
| 66     | 198      | 138.2           | 77.1            | 38.6           | 23.0                     | 17.6         | 20.6                 | 257.4           | 0.0                     | 138.2           | 0.0              | 257.4                  |
| 66     | 160      | 131.4           | 72.9            | 35.9           | 23.0                     | 16.4         | 19.2                 | 244.7           | 6.8                     | 138.2           | 12.7             | 257.4                  |
| 71     | 160      | 143.9           | 80.0            | 38.3           | 26.0                     | 17.5         | 20.4                 | 268.0           | 0.0                     | 150.7           | 0.0              | 280.7                  |
| 76     | 160      | 157.2           | 88.0            | 40.6           | 29.0                     | 18.5         | 21.6                 | 292.8           | 0.0                     | 164.0           | 0.0              | 305.5                  |
| 76     | 125      | 140.8           | 78.2            | 35.5           | 27.4                     | 16.2         | 19.0                 | 262.2           | 16.4                    | 164.0           | 30.6             | 305.5                  |
| 81     | 125      | 151.6           | 84.4            | 37.5           | 30.0                     | 17.1         | 20.0                 | 282.3           | 0.0                     | 174.8           | 0.0              | 325.6                  |
| 86     | 125      | 163.2           | 91.4            | 39.4           | 32.7                     | 18.0         | 21.1                 | 303.9           | 0.0                     | 186.4           | 0.0              | 347.2                  |

**RESUMEN BIOMASA (t/ha)**

#### **4. Resultados**

A continuación se presentan, a modo de ejemplo de aplicación, los resultados obtenidos en las 6 parcelas que componen el tranzón 13 del monte "Pinar y Dehesa de Abajo" número 18 del CUP de Valladolid (Unidad Natural Viana de Cega), para a una simulación de 20 años. La superficie del tranzón es de 17,22 hectáreas, y las parcelas son de 15 metros de radio  $(706, 85 \text{ m}^2)$ . De cada parcela se conoce su distribución diamétrica, la edad y la altura dominante. La simulación se ha llevado a cabo en cada parcela y para introducirlas en la aplicación informática, la distribución de los pies de cada parcela se ha expandido a la hectárea (Tabla 2).

| <b>PARC</b> | CD 5-10       | CD 10-20 | CD 20-30 | CD 30-40 | CD 40-50 | CD 50-60 | <b>TOTAL</b> |
|-------------|---------------|----------|----------|----------|----------|----------|--------------|
| 168         |               |          | 14       | 113      | 42       |          | 240          |
| 175         |               | 42       |          | 170      |          | 14       | 354          |
| 180         | $Q \subseteq$ | 28       |          |          |          |          | 312          |
| 185         |               |          | 28       |          | 113      | 42       | 254          |
| 186         |               |          | 14       | 85       |          |          | 170          |
| 191         |               |          | 42       | 57       |          | 28       | 198          |

*Tabla 2. Distribución por hectárea de los pies de las parcelas del tramo 13 del monte 18 del CUP de Valladolid.*

Con objeto de ver la funcionalidad de la aplicación a la hora de tomar decisiones en la gestión de las masas forestales, se han establecido dos esquemas selvícolas. El tipo I donde en el momento t(0) se aclara la masa por lo bajo dejando entre 150 y 200 pies por hectárea, dependiendo de su densidad inicial y edad, y pasados 10 años t(+10) se efectúa otra clara del mismo tipo dejando una densidad en torno a los 125 pies por hectárea. En la selvicultura de tipo II en el momento t(0) se dejan entre 150 y 130 pies por hectárea y en t(+10) quedan 90 pies por hectárea.

A modo de ejemplo, las tablas 3 y 4 recogen la evolución de las principales variables de interés para la parcela 185 según cada esquema de selvicultura propuesto. La tabla 5 muestra los valores, a nivel del tranzón, de la densidad y de variables de producción y biomasa total acumuladas, en el momento inicial y al final de la simulación para las dos propuestas de selvicultura.

| Edad<br>(años) | N<br>(pie/ha) | AВ<br>$(m^2/ha)$ | VOL <sub>unit</sub><br>$(m^3$ /pie) | $\mathbf{VOL}_\mathrm{en\,pie}$<br>$(m^3/ha)$ | $VOL_{ext}$<br>$(m^3/ha)$ | Prod piña<br>(kg/pie·año) | Prod piña<br>$(kg/ha\cdot a\tilde{n})$ |
|----------------|---------------|------------------|-------------------------------------|-----------------------------------------------|---------------------------|---------------------------|----------------------------------------|
| 75             | 254           | 36.11            | 0.868                               | 220.385                                       | 0.000                     | 1.59                      | 398.336                                |
| 75             | 185           | 31.31            | 1.055                               | 195.088                                       | 25.297                    | 1.83                      | 339.290                                |
| 80             | 185           | 33.02            | 1.134                               | 209.824                                       | 0.000                     | 2.20                      | 406.687                                |
| 85             | 185           | 34.70            | 1.228                               | 227.270                                       | 0.000                     | 2.35                      | 435.233                                |
| 85             | 125           | 26.47            | 1.412                               | 176.518                                       | 50.752                    | 2.71                      | 339.084                                |
| 90             | 125           | 27.74            | 1.502                               | 187.688                                       | 0.000                     | 3.29                      | 410.938                                |
| 95             | 125           | 28.99            | 1.610                               | 201.304                                       | 0.000                     | 3.52                      | 440.064                                |

*Tabla 3. Resumen de la parcela 185 bajo el esquema de cortas tipo I.*

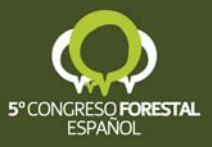

| Edad<br>(años) | N<br>(pie/ha) | AВ<br>$(m^2/ha)$ | $\mathbf{VOL}_\text{unit}$<br>$(m^3$ /pie) | $\mathbf{VOL}_\mathrm{en\,pie}$<br>$(m^3/ha)$ | $VOL_{ext}$<br>$(m^3/ha)$ | Prod piña<br>(kg/pie·año) | Prod piña<br>$(kg/ha\cdot a\tilde{n})$ |
|----------------|---------------|------------------|--------------------------------------------|-----------------------------------------------|---------------------------|---------------------------|----------------------------------------|
| 75             | 254           | 36.11            | 0.868                                      | 220.385                                       | 0.000                     | 1.59                      | 398.34                                 |
| 75             | 150           | 27.32            | 1.146                                      | 171.936                                       | 48.449                    | 1.99                      | 298.27                                 |
| 80             | 150           | 28.80            | 1.224                                      | 183.526                                       | 0.000                     | 2.55                      | 382.76                                 |
| 85             | 150           | 30.25            | 1.325                                      | 198.719                                       | 0.000                     | 2.73                      | 410.22                                 |
| 85             | 90            | 20.63            | 1.535                                      | 138.192                                       | 60.528                    | 3.21                      | 289.29                                 |
| 90             | 90            | 21.63            | 1.633                                      | 147.004                                       | 0.000                     | 4.03                      | 362.70                                 |
| 95             | 90            | 22.62            | 1.753                                      | 157.729                                       | 0.000                     | 4.33                      | 390.01                                 |

*Tabla 4. Resumen de la parcela 185 bajo el esquema de cortas tipo II.*

*Tabla 5. Resumen a nivel de tranzón de las producciones en madera, piña y biomasa-CO<sub>2</sub> para las dos intensidades de actuación.*

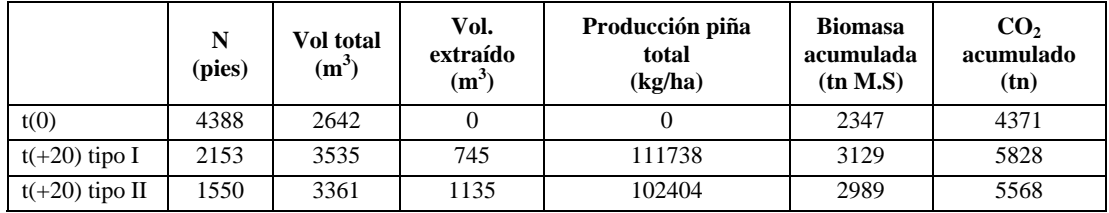

#### **5. Discusión y conclusiones**

Se presenta PINEA2 v1.0., simulador de rodal que permite simular la evolución y las distintas producciones (madera, piña, fijación de CO2…) de un rodal regular de *Pinus pinea* bajo diferentes supuestos de gestión (claras, longitud de simulación) definidos por el usuario. La aplicación informática desarrollada es de fácil uso y difusión, al haber quedado integrada en una hoja de cálculo Microsoft Excel, y permitir la importación de datos desde y la exportación de salidas a este sistema. El simulador permite obtener tablas de resumen de las principales variables dasométricas y de producción a nivel de rodal, así como salidas gráficas que facilitan la comparación entre propuestas de gestión. Así mismo, la aplicación permite realizar un seguimiento de la evolución en el tiempo de cada uno de los pies que componen el rodal, lo que permite la caracterización del mismo en, p.ej., términos de estructura vertical y horizontal. En el presente trabajo se muestra también la potencialidad de uso de la aplicación para simular la evolución de una unidad de gestión. En su versión actual, el simulador presenta una serie de limitaciones que deberán ser mejoradas en futuras versiones. Entre éstas podríamos indicar:

- La aplicación, en cada simulación, sólo permite desarrollar un único escenario o esquema de gestión. En futuras versiones se pretende incluir un sistema flexible que permita obtener y comparar las salidas para distintos esquemas de gestión.
- Sólo se permite desarrollar la simulación de un único rodal. En la actualidad se está desarrollando una herramienta que permita la utilización conjunta del simulador sobre distintos rodales, de forma que se simule la evolución de una unidad de gestión.
- El simulador sólo está desarrollado para masas regulares puras de *Pinus pinea.*
- Aunque desde el punto de vista metodológico el modelo PINEA2 permite aplicar cualquier tipo de clara sobre el rodal (baja, sistemática o selectiva), la aplicación informática, en la presente versión, sólo permite la simulación de claras bajas.

Pese a las limitaciones de la versión actual del simulador, se considera que PINEA2 v1.0 constituye una herramienta de indudable interés para la gestión multifuncional de las

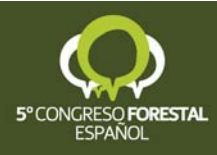

masas de *Pinus pinea* en la Meseta Norte. Así mismo, la aplicación es de libre uso y se puede solicitar a los autores.

#### **6. Agradecimientos**

El presente trabajo se ha desarrollado en el marco presupuestario y funcional del proyecto INIA CPE-03-001-C5.2

# **7. Bibliografía**

BRAVO, F., RODRÍGUEZ, F., ORDÓÑEZ, A.C., BROTO, M., LIZARRALDE, I., del RÍO, M. CALAMA., R., VÁZQUEZ, J. 2009. SIMANFOR: herramienta para la simulación de sistemas forestales. 5º Congreso Forestal Español. Ávila.

CALAMA, R. SÁNCHEZ-GONZÁLEZ, M., MONTERO G. 2007a. Management oriented growth models for multifunctional Mediterranean Forests: the case of Stone Pine (Pinus pinea L.) . *EFI Proceedings* 56: 57-70.

CALAMA, R.; GARRIGA, E.; BACHILLER, A.; GORDO, J.; FINAT, L.; MONTERO, G.; 2007b. PINEA2: un modelo integrado para la gestión de las masas regulares de *Pinus pinea* L. en la Meseta Norte . *Cuadernos SECF*, 23: 127-132

GARCÍA GÜEMES, C., 1999. Modelo de simulación selvícola para *Pinus pinea* L. en la provincia de Valladolid. *Tesis Doctoral. Edita: INIA. Serie forestal: nº 6*.

GONZÁLEZ-GONZÁLEZ, J.M., CASTEDO, F., DIÉGUEZ-ARANDA, U., ROJO, A., ÁLVAREZ GONZÁLEZ, J.G., 2005. GesMO 2005 (1.00): simulador de crecimiento y clasificación de productos. *CD-Rom. ISBN 84-609-8869-4.* 

RÍO M., MONTERO, G. 2001. Modelo de simulación de claras en masas de *Pinus sylvestris*  L. *Monografías INIA, Serie forestal, nº 3.*

RÍO, M., ROIG S., CAÑELLAS, I. MONTERO, G. 2005. Programación de claras en repoblaciones de *Pinus sylvestris* L. *Monografías INIA, Serie Forestal nº 5. Edit. INIA*.

RODRÍGUEZ, F., CALAMA, R., BRAVO, F., ÁLVAREZ-GONZÁLEZ, J.G. 2009. Revisión y normalización de los modelos forestales en España. 5º Congreso Forestal Español. Ávila.

TOMÉ, M. 2009. Introdução a modelos e simuladores de floresta. En I Seminario sobre Modelos e Simuladores para estimação de sequestro de carbono e produção de madeira. Instituto Superior de Agronomia-INOVISA. Lisboa.

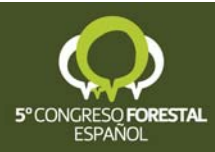